# **1 Purpose**

The purpose of this program is to compare two strings and return the difference between those two strings:

- 1. If a **NULL** character is found, the function returns zero as both strings will be the same.
- 2. If the ASCII value of the character of the rst string is greater than that of the second string, then the positive difference  $( > 0)$  between their ASCII values is returned.
- 3. If the ASCII value of the character of the rst string is less than that of the second string, then the negative difference  $(< 0)$  between their ASCII values is returned.

There are some examples:

#### **1.1 Example 1**

#### **String 1**

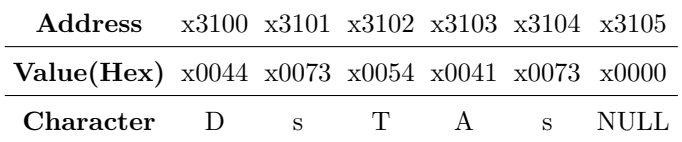

#### **String 2**

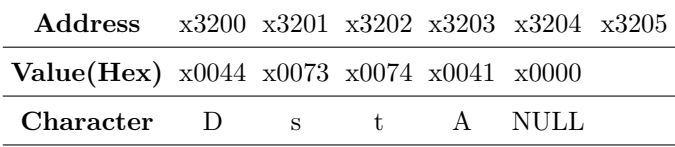

#### **Result**

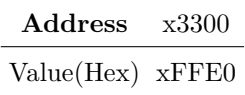

## **2 Principles**

In order to compare those characters, we need to calculate the difference of there ASCII code, if two of them are same, the result will be 0. And we need to **tranverse** those two strings, so I did follow steps:

- **Compare** Get the negative version of the second character's ASCII code, then subtract the first character by the negative number, if the result is 0, then they are same characters.
- **Tranverse** In order to tranverse those strings, I need do some optraions about the address pointers(Some registers storing some addresses). So I load the address of the first character of a string into a register (R0 as an example). ADD the register by 1 after one loop, it makes the program to fetch the second character of that string at the beginning of the next loop.

There are some steps that I have done in my program to achieve the target:

Step 1 Load the address of the first characters of two strings. (LD R1, S1\_ADDR ; LD R2, S2\_ADDR)

Step 2 **Compare** the two characters, if they are **not** same, jump to Step 4.

Step 3 Add the address register bt 1, jump to Step 2.

Step 4 Store the difference of the characters.

## **3 Procedure**

Once I finished my program, I found that the result is not as expected, so I used the "Step in" function to check my instructions. Finally, I found that I used the wrong register at the end of my program. After I changed that, the result begame right.

### **4 Results**

The result of my program are as follows:

### **4.1 Result 1**

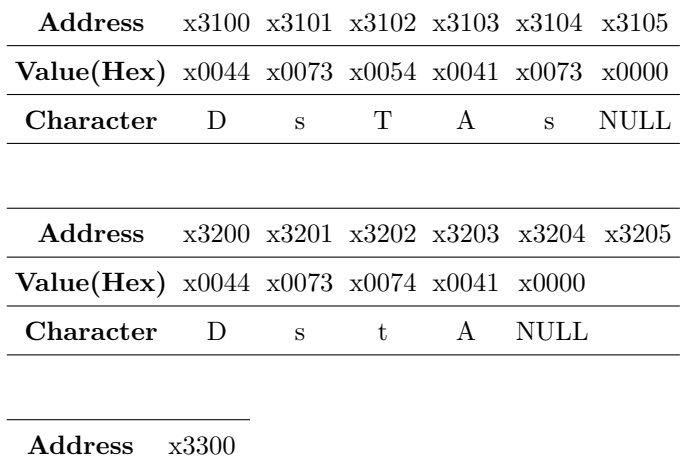

Value(Hex) xFFE0

### **4.2 Result 2**

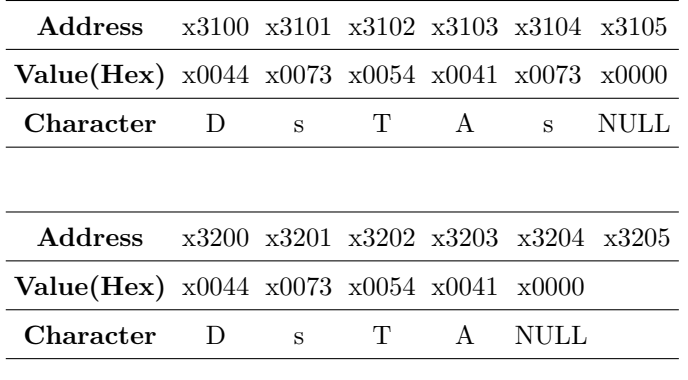

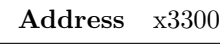

Value(Hex) x0073

Obviusly the results of my program are as expected.